<< MATLAB >>

- $<<$  MATLAB  $>>$
- 13 ISBN 9787118066241
- 10 ISBN 7118066249

出版时间:2010-1

页数:352

PDF

更多资源请访问:http://www.tushu007.com

, tushu007.com << MATLAB

1.电工学与MATIAB电工学是高等学校工科非电类专业的一门技术基础课程。  $\frac{1}{2}$  , and the contract of the contract of the contract of the contract of the contract of the contract of the contract of the contract of the contract of the contract of the contract of the contract of the contract

 $2$ 

**MATLAB** 

 $MATLAB$ MATLAB<br>3 Matrix Laboratory " " Math Worlks MATLAB Matrix Laboratory, "We are the Math Worlks 20 80

MATLAB强大的计算功能,丰富、方便的图形功能,适用范围广;编程效率特高,扩充能力强;语句

MAT-LAB MAT-LAB

 $\text{MATLAB}$ 

**MATLAB** 在欧美高校,MATLAB已经成为电工技术与各类课程的基本教学工具,也成为高校学生、研究生必须

 $2.$  $\mathfrak{p}$ 

 $\kappa$  and  $\kappa$ MATL, AB

 $<<$  MATLAB  $>>$ 

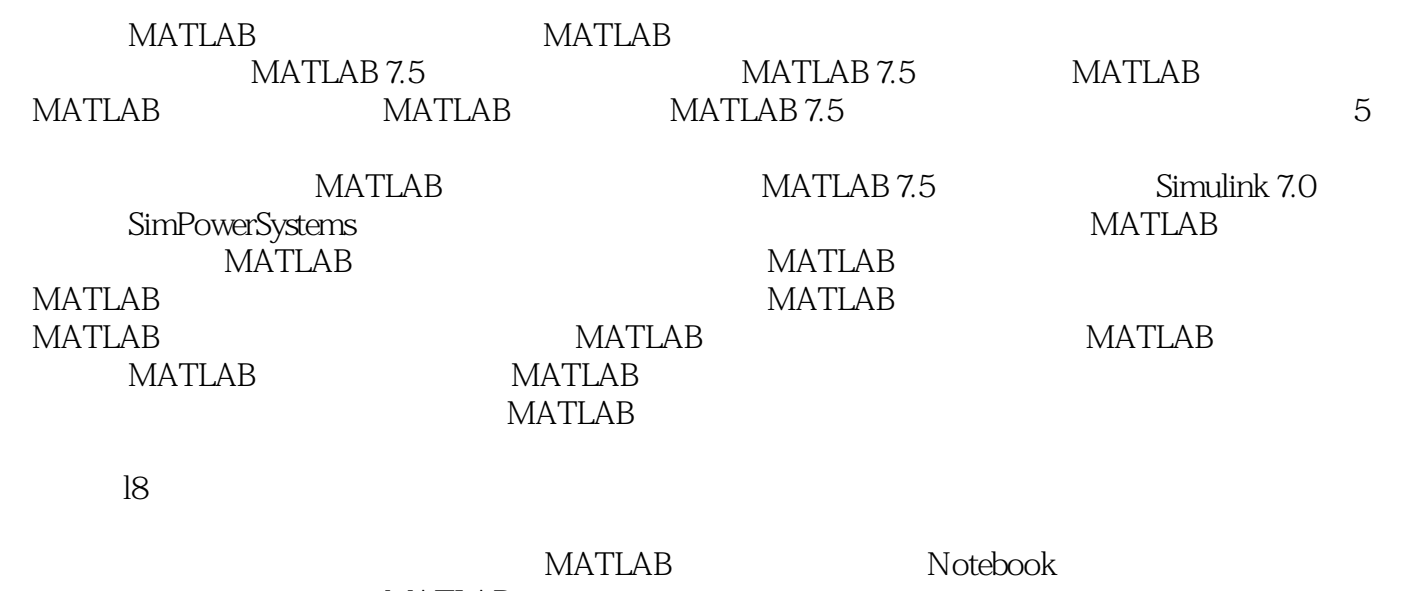

MATLAB

**MATLAB** 

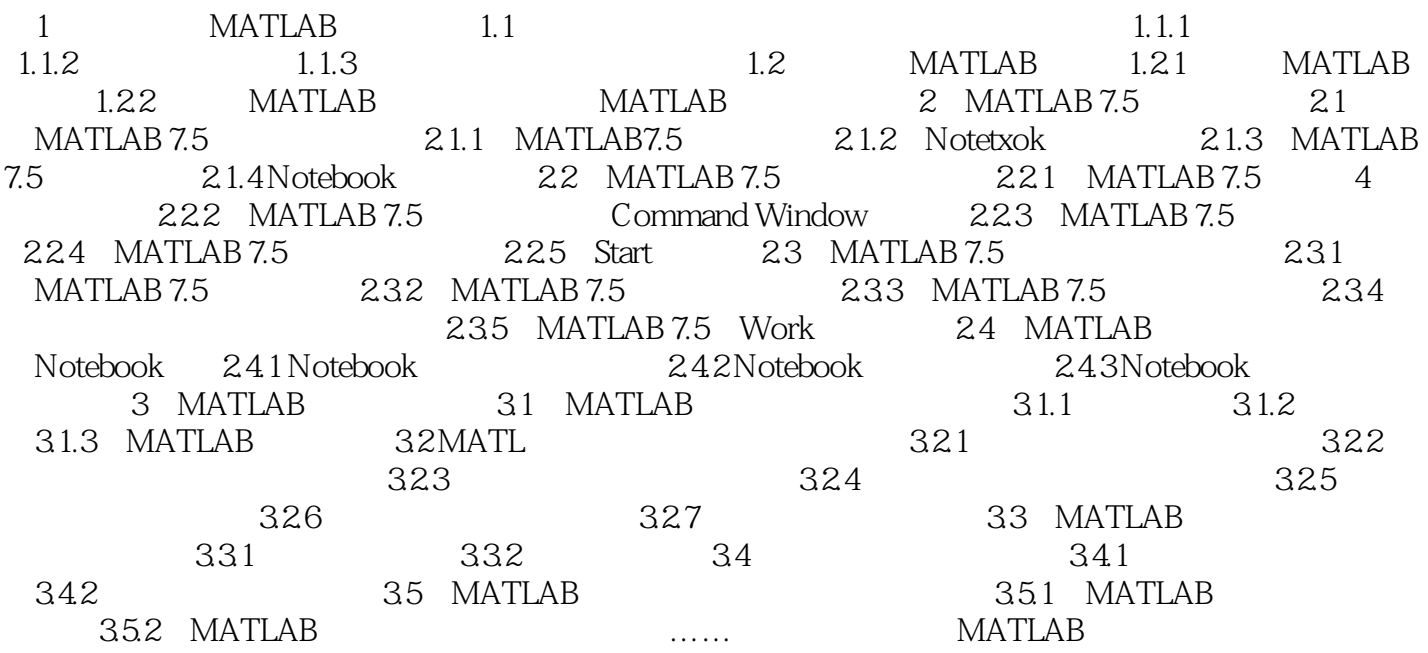

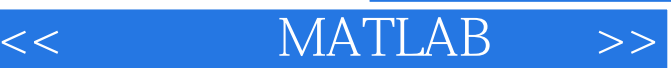

MATLAB

, tushu007.com

插图:电工学是研究如何把有关"电"与"磁"的自然科学规律应用到工程中去的科学。

 $1.1$ 

 $1.1.1$ 

vcD svcD DVD CD  $CD$ 

*Page 5*

## **MATLAB**

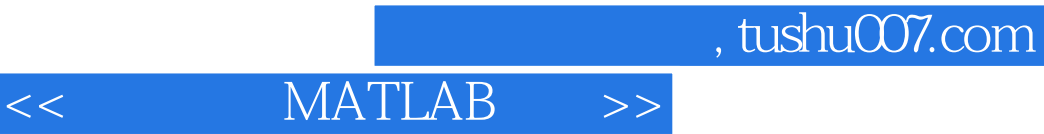

本站所提供下载的PDF图书仅提供预览和简介,请支持正版图书。

更多资源请访问:http://www.tushu007.com